## **Создать Сайт [Бесплатным](http://webfindonline.com/hosting.html) Хостингом Доменом**

## **>>>ЖМИ [СЮДА<<<](http://webfindonline.com/hosting.html)**

## **Создать Сайт [Бесплатным](http://webfindonline.com/hosting.html) Хостингом Доменом**

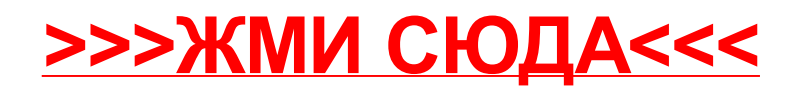